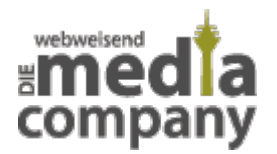

# **GOOGLE PAY - JETZT AUCH IN DEUTSCHLAND**

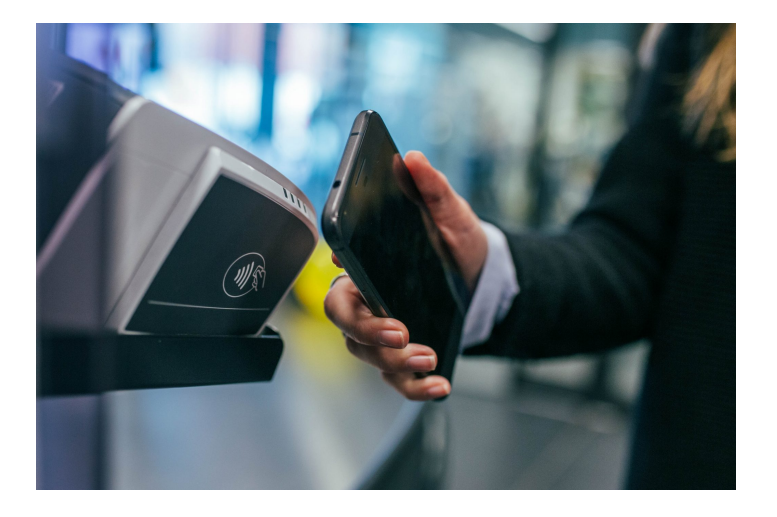

*Veröffentlicht am 30. August 2018 von Jana*

Kontaktlos bezahlen per App auf Deinem Android Smartphone: das ist seit Ende Juni diesen Jahres mit Google Pay auch in Deutschland möglich. Wie Du die neue Funktion nutzen kannst und welche Vorteile Dir das Verfahren bietet, erfährst Du hier.

Kontaktlos bezahlen per App auf Deinem Android Smartphone: das ist seit Ende Juni diesen Jahres mit **Google Pay auch in Deutschland** möglich. Wie Du die neue Funktion nutzen kannst und welche Vorteile Dir das Verfahren bietet, haben wir Dir hier zusammengestellt.

#### **KURZ & KNAPP**

### **WAS IST GOOGLE PAY?**

Mit

dem Bezahldienst Google Pay kannst Du in einigen Geschäften **kontaktlos** mit Deinem Android Smartphone bezahlen. Dafür hinterlegst Du in der App die Daten einer **Kreditkarte,** die von einer Bank ausgestellt sein muss, mit der Google kooperiert.

### **AUS ANDROID PAY UND GOOGLE WALLET WIRD GOOGLE PAY**

Erstmalig vorgestellt wurde Google Pay im März 2015 auf dem Mobile World

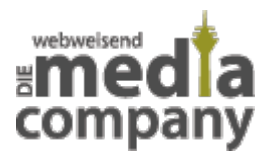

Congress im Rahmen der Google I/O. Seit September 2015 können User den Bezahldienst bereits in den USA verwenden, 2017 folgten viele weitere Länder. Seit Juni diesen Jahres haben auch die Android User in Deutschland die Möglichkeit, die App Google Pay zu nutzen. Mit dieser App vereint Google seine Dienste **Android Pay und Google Wallet** und stellt den Betrieb dieser Dienste damit ein.

# **WAS IST GOOGLE PAY?**

[Mit dem Handy bezahlen](https://www.media-company.eu/blog/technik/mit-handy-bezahlen/) ist bisher mit diversen Apps bereits möglich, doch jetzt startet auch Google seinen verbesserten Dienst bei uns. **Google Pay** ist der neue Bezahldienst des Internetriesen Google und jetzt auch in **Deutschland** verfügbar. Mit der App, die Du online im Google Play Store herunterladen kannst, ist es dir möglich, in Supermärkten oder auch anderen Geschäften mit Deinem Handy zu bezahlen – **völlig kontaktlos**.

# **MÖGLICHKEITEN MIT GOOGLE PAY**

Mit Deiner App

kannst du in jedem Geschäft und Lokal bezahlen, wenn dieses schon

über entsprechende Ausrüstung verfügt. Erst einmal muss dort

**Kartenzahlung** möglich sein. Das Zahlterminal des

entsprechenden Geschäfts muss darüber hinaus über einen

EMV-Kontkatlos-Standard verfügen, damit Du über Google Pay bezahlen

kannst. Erkennbar ist das in der Regel an dem WLAN-Symbol auf dem entsprechenden Gerät.

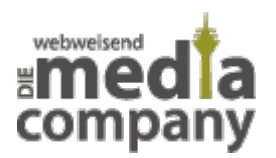

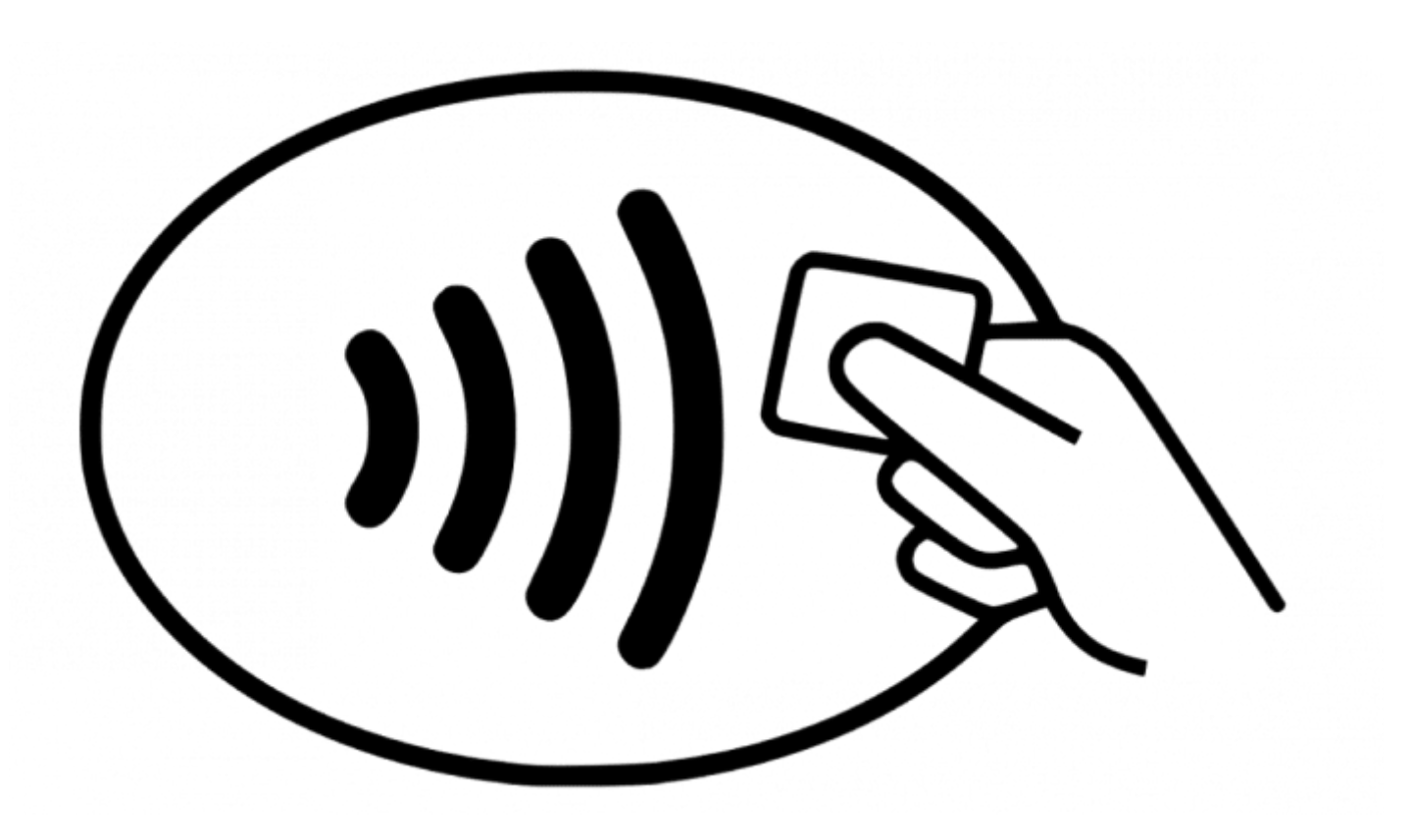

Verfügt das Terminal über dieses Zeichen, ist die Bezahlung über Google Pay möglich – Quelle: https://www.heise.de/tp/features/Google-will-den-Deutschen-das-Bezahlen-via-App-schmackhaft-mac hen-4092432.html

#### Manche Städte

bieten einen Service an, mit dem es möglich ist, Fahrscheine für den öffentlichen Nahverkehr über Google Pay zu kaufen. Weitere Verwendungen sind zum Beispiel **Bonusprogramme,** bei denen große Unternehmen wie Payback, McDonald´s, Ikea oder Starbucks mitmachen. Teilnehmende Apps sind darüber hinaus Großunternehmen wie Adidas, Ryanair, Deliveroo oder Flixbus, bei denen Du auch im Shop online mit Google Pay bezahlen kannst.

#### Zum Beispiel

können auch Wohnungen über Airbnb über die App online bezahlt werden. In manchen Ländern kann auch per Google **Sprachbefehl** Geld verschickt werden: "Sende 10€ an Mama" könnte der Befehl lauten und die Google Pay App versendet Geld online an Deine Kontakte – leider ist diese Funktion in Deutschland noch nicht verfügbar.

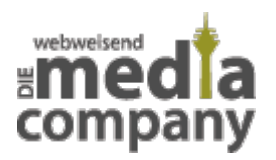

## **WER KANN GOOGLE PAY NUTZEN?**

Die Google Pay App

kann aus dem **Google Play Store** heruntergeladen werden – auf dem iPhone ist das bisher nicht möglich. Aber auch den Apple Kunden soll hier etwas geboten werden, das dem Google Pay Konzept entspricht: Apple-Fans steht bald Apple Pay zur Verfügung.

Was du jetzt brauchst, um mit Google Pay loszulegen? Du hast die Wahl zwischen 2 Möglichkeiten: Kreditkarte oder Paypal (seit Oktober 2018). Für ersteres benötigst Du eine **Kreditkarte,** die Du in der App für die Zahlungsabbuchung hinterlegen musst. Hier ist nicht jede Bank möglich, Google schreibt hier Anbieter vor. Bisher kannst Du Google Pay in Deutschland nur nutzen, wenn Du eine Kreditkarte der Anbieter **Boon, Comdirekt, Commerzbank oder N26** vorweisen kannst – **LBBW** und **Revolut** sind noch in Planung und laut Google auch in Zukunft mit dabei. Anbieter wie die Sparkasse und Volksbank bieten eigene Lösungen und sind innerhalb Google Pay nicht verfügbar.

## **GOOGLE PAY UND PAYPAL**

Seit Oktober 2018 ist es auch in Deutschland möglich, Google Pay mit Deinem **PayPal Konto** zu verbinden. Innerhalb der Google Pay App wählst Du dazu die Bezahlmethode PayPal fest, loggst Dich mit entsprechenden Zugangsdaten ein, legst eine PIN zur Bestätigung von Einkäufen fest und schon kann es los gehen.

Vorteil: zum Bezahlen mit PayPal wird zunächst Dein vorhandenes **PayPal Guthaben** verwendet. Erst wenn dieses aufgebraucht ist, werden entsprechende Beträge von Deinem hinterlegten **Bankkonto** abgebucht.

Die Integration mit PayPal erleichtert es vielen Usern, Google Pay zu nutzen.

#### Auch im **Ausland**

kannst Du per Google Pay bezahlen – zumindest in den Ländern, in denen der Dienst ebenfalls schon verfügbar und kontaktloses Bezahlen möglich ist.

Dein Android

Smartphone muss mindestens die **Android Version 4.4 (KitKat)** aufweisen und zwingend einen **NFC-Chip** eingebaut haben – ohne ihn ist keine kontaktlose Bezahlung möglich. Mittlerweile ist die

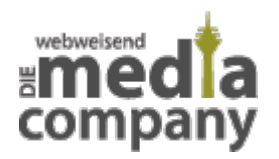

NFC Technik jedoch in fast allen moderneren Android Smartphones standardmäßig integriert.

Doch auch wenn Du kein Konto bei der Bank N26 oder der anderen teilnehmenden Banken besitzt und über keine Kreditkarte oder einem PayPal Konto verfügst, gibt es für Dich eine **Alternative:** Boon. Über die App des Münchner Unternehmens Wirecard kannst Du Dir einen Account erstellen und eine **virtuelle Prepaid-Mastercard** ausstellen lassen. Diese Kreditkarte lässt sich dann in Google Pay integrieren und macht die App auch so für Dich nutzbar. Aufladen kannst Du diese dann entweder mit Deinem Konto per Bankeinzug oder auch über eine andere Kreditkarte. Drei Monate hast Du die Möglichkeit, das Ganze kostenlos zu testen. Danach fällt eine monatliche Gebühr von 1,49€ an.

## **DIE TECHNIK - NFC**

Mittels **NFC** Technik (Near Field Communication) ist es möglich, **kontaktlos** mit dem Handy an entsprechenden Terminals zu bezahlen. Für Beträge unter 25€ muss das Smartphone dafür nicht einmal entsperrt sein, sondern kann ganz einfach an den Kassenterminal gehalten werden – jetzt läuft alles automatisch: PIN oder Unterschrift sind dabei nicht mehr notwendig. Bei Beträgen ab 25€ ist es nur notwendig, dass Du Dein Handy entsperrst.

Einmalig musst Du

- Deine **Kreditkartendaten** in der Google Pay App hinterlegen.
- Diese Daten werden bei Transaktionen nicht an die Händler
- übertragen, sondern sicher gespeichert. Dafür sorgen sogenannte

**Token.**

# **SICHERHEIT DURCH TOKEN**

Google schreibt

die Sicherheitsfunktion zwingend vor. Dein Handy übergibt bei der Datenübertragung nicht die direkten Kartendaten, sondern vielmehr einen einmaligen Token an den Händler. Dieser besteht aus einer **Zeichenkette** und wird nur einmal und individuell pro Transaktion verwendet. Solltest Du in Geschäften mal keine Internetverbindung haben, ist das kein Problem: ein paar der Tokens sind auf Deinem Smartphone gespeichert und können daher **offline**

abgerufen werden.

Bei Verlust Deines Smartphones hilft Dir der "Android-Geräte-Manager", die Kontodaten auf Deinem Handy per Fernzugriff zu löschen. Auf diese Weise erschwert Google unbefugten Dritten die Shoppingtour auf Deine Kosten und stärkt die Benutzersicherheit der Bezahl-App.

# **ALLES OHNE GEBÜHREN**

Ja,

richtig gelesen. Google verdient kein Geld an Google Pay, gewinnt lediglich an **Einträgen von Zahlungsinformationen** innerhalb des Dienstes. Kunden werden dank der [DSGVO](https://www.media-company.eu/blog/allgemein/dsgvo/) natürlich datenrechtlich geschützt, die **Bindung an das Unternehmen** wird dennoch gestärkt. Denn: deine bereits hinterlegten Zahlungsinformationen sorgen für einen geringen Aufwand beim Kauf von Apps online im Play Store.

Verwendet werden die Daten laut Google nur für den **digitalen Zahlungsbeleg**. Auf diesem findest Du den Ort des Einkaufs, die Uhrzeit sowie die ausgegebene Summe.

### **FAZIT – VORTEILE UND VORAUSSETZUNGEN AUF EINEN BLICK**

Google Pay ist

erst seit Juni diesen Jahres in Deutschland auf dem Markt. Wie gut die App hier funktioniert und ob sie sich etablieren kann, bleibt abzuwarten. Hier noch einmal alles Wichtige auf einen Blick:

#### **DIESE VORTEILE BRINGT DIR GOOGLE PAY**

Einfaches Bezahlen mit dem Smartphone

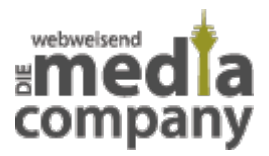

- Kein Suchen von Kreditkarten oder EC Karten und somit Zeitsparen an der Kasse
- Viele Einsatzmöglichkeiten
- Bequeme Abrechnung über die Kreditkarte
- seit Oktober 2018 auch mit PayPal verknüpfbar
- Teilweise auch im Ausland möglich
- Unter 25€ muss das Smartphone nicht entsperrt werden
- Geschützte Datenübertragung & Datenlöschung bei Verlust des Smartphones möglich

#### **DIESE VORAUSSETZUNGEN MUSST DU ERFÜLLEN**

- Geschäfte müssen über entsprechendes Kassenterminal verfügen
- Kreditkarte muss von bestimmter Bank ausgestellt werden Alternativen teilweise kostenpflichtig
- Android Version 4.4 und NFC Funktion auf Deinem Smartphone notwendig

Bezahlst Du bereits über **Google Pay**? Oder schwörst Du doch auf Bargeld? Teil uns Deine Meinung mit – wir freuen uns über Kommentare!